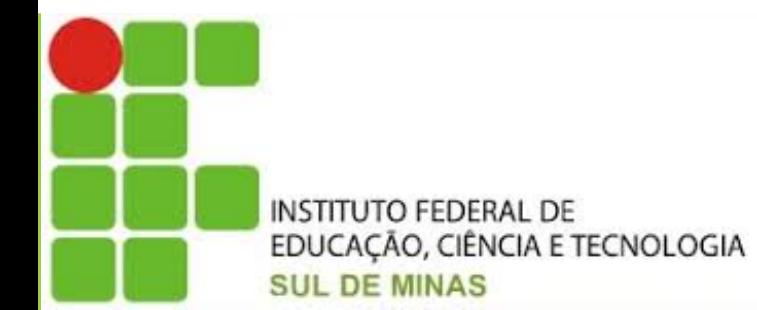

#### Aula Inaugural

# Curso Técnico Informática Subsequente EaD Aula Inaugural<br> *Ecnico Informática Subsequente EaD*<br>
IFSULDEMINAS – CAMPUS MUZAMBINHO

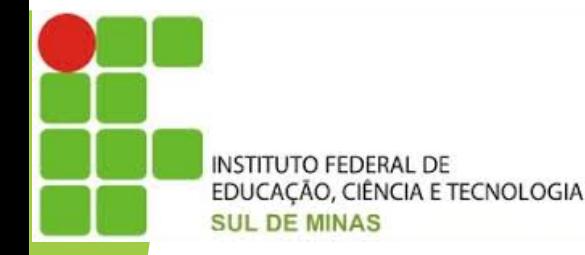

Roteiro

- Apresentação do CURSO
- Funcionamento do CURSO
- Explicação sobre o Guia da Disciplina
- Explicação sobre a WebConferência
- Aproveitamento de disciplina
- O que é ser um aluno EaD
- Apresentação do CURSO<br>• Explicação sobre o Guia da Disciplina<br>• Explicação sobre a WebConferência<br>• Aproveitamento de disciplina<br>• O que é ser um aluno EaD<br>• CANAIS de comunicação no EaD IFSULDEMINAS

**ISTITUTO FEDERAL DE** EDUCAÇÃO, CIÊNCIA E TECNOLOGIA SUL DE MINAS

#### Apresentação do Curso

- Ano de Implantação: 2008
- Habilitação: Técnico em Informática
- Nº de Vagas ofertadas: 50 vagas por polo
- Pré-requisito: Candidatos com Ensino Médio ou Equivalente
- Forma de ingresso: Processo seletivo
- Duração do curso: Um ano e meio
- Ano de Implantação: 2008<br>• Habilitação: Técnico em Informática<br>• N<sup>o</sup> de Vagas ofertadas: 50 vagas por polo<br>• Pré-requisito: Candidatos com Ensino Médio ou Equivalente<br>• Forma de ingresso: Processo seletivo<br>• Duração do Ano de Implantação: 2008<br>
Habilitação: Técnico em Informática<br>
Nº de Vagas ofertadas: 50 vagas por polo<br>
Pré-requisito: Candidatos com Ensino Médio ou Equivalente<br>
Forma de ingresso: Processo seletivo<br> **Polos parceiros:** S Habilitação: Técnico em Informática<br>N<sup>o</sup> de Vagas ofertadas: 50 vagas por polo<br>Pré-requisito: Candidatos com Ensino Médio ou Equivale<br>Forma de ingresso: Processo seletivo<br>Duração do curso: Um ano e meio<br>**Polos parceiros:**

# Apresentação do Curso **EN DESCRIPTION DE CONCLUSTER DE CONCLUSTER DE CONCLUSTER DE CONCLUSTER DE CONCLUSTER DE CONCLUSTER DE CONCLUSTER DE CONCLUSTER DE CONCLUSTER DE CONCLUSTER DE CONCLUSTER DE CONCLUSTER DE CONCLUSTER DE CONCLUSTER DE CONCLUS**

- 
- 
- **ENERTRAL DE SERVER DE CONCREDIT DE SUBRAL DE CONCREDIT DE SUBRADIOS DE SUBRADO DE SUBRADO DE CONTRA DE SUBRADO DE CONTRA PORTANTE!**<br>
 Regime de Matrícula: Semestral **IMPORTANTE!**<br>
 A reoferta das disciplinas em que o al **• Apresentação do Curso**<br>• Periodicidade da Oferta: Após conclusão do ciclo (Um ano e meio)<br>• Regime de Matrícula: Semestral IMPORTANTE!<br>• A reoferta das disciplinas em que o aluno foi reprovado acontecerá ao final de cad **CADA CONFIDERACTE CONFIDERACTE CONFIDERACTE CONFIDERACTE CONFIDENCIAL CONFIDERATION CONFIDERATION CONFIDERATION CONFIDERATION CONFIDERATION CONFIDERATION CONFIDERATION CONFIDERATION CONFIDERATION CONFIDERATION CONFIDERATI EN RESERVAÇÃO do Curso CONSTANTES (DE CURSO CONSTANTES CONSTANTES CONSTANTES CONSTANTES CONSTANTES CONSTANTES CONSTANTES CONSTANTES (DE CONSTANTES CONSTANTES CONSTANTES CONSTANTES CONSTANTES CONSTANTES CONSTANTES CONSTANT Apresentação do Comprehensa de Apresentação do Comprehensa de Orio (Um ano e m<br>
• Regime de Matrícula: Semestral IMPORTANTE!**<br>
• A reoferta das disciplinas em que o aluno foi reprovado accada ciclo, conforme descrito no P • Periodicidade da Oferta: Após conclusão do ciclo (Um ano e meio)<br>• Regime de Matrícula: Semestral **IMPORTANTE!**<br>• A reoferta das disciplinas em que o aluno foi reprovado acontecerá ao fin<br>• cada ciclo, conforme descrito
- 
- 
- 

# Sistema de Avaliação **EN AVALIAÇÃO<br>180 % das avaliações serão no Ambiente Virtual de Aprendizagem (AVA)<br>20% das avaliações serão presenciais no** *Polo. OBSERVAÇÃO!***<br>20% das avaliações serão presenciais no** *Polo. OBSERVAÇÃO!*

- 
- 
- **EN RECORD DE SUCARCA DE SUCARCA DE SUCARCA CÉNTRA SUCARCA SERVAÇÃO SERVAÇÃO EN RECORDO ESTÁ DE SUCARCA DE SUCARCA DE SUCARCA DE SUCARCA DE SUCARCA DE SUCARCA DE SUCARCA DE SUCARCA DE SUCARCA DE SUCARCA DE SUCARCA DE SUCAR ENCORRECTANCISCO CONSTRUCTES**<br> **SISTEMA de AVAIIAÇÃO**<br>
20% das avaliações serão no Ambiente Virtual de Aprendizagem (AVA)<br>
<sup>20%</sup> das avaliações serão presenciais no *Polo. OBSERVAÇÃO!*<br> **OBSERVAÇÃO IMPORTANTE:** Nestes tem **Sistema de Avaliação**<br>
<sup>Sistema</sup> de Avaliação específica autorizativa, todas as atividades estão presenciais no *Polo. OBSERVAÇÃO!*<br>
OBSERVAÇÃO IMPORTANTE: Nestes tempos de pandemia da COVID-19 por meio de legislação espe **Sistema de Avaliação**<br>
<sup>Consider recocosos **Sistema de Avaliação**<br>
4 das avaliações serão presenciais no *Polo. OBSERVAÇÃO!*<br>
OBSERVAÇÃO IMPORTANTE: Nestes tempos de pandemia da COVID-19 por meio de legislação específica </sup> • As avaliações serão no Ambiente Virtual de Aprendizagem (AVA)<br>• 20% das avaliações serão presenciais no *Polo. OBSERVAÇÃO*<br>• OBSERVAÇÃO IMPORTANTE: Nestes tempos de pandemia da COVID-19 por meio de legislação específica 80 % das avaliações serão no Ambiente Virtual de Aprendizagem (AVA)<br>20% das avaliações serão presenciais no *Polo. OBSERVAÇÃO!*<br>• OBSERVAÇÃO IMPORTANTE: Nestes tempos de pandemia da COVID-<br>meio de legislação específica aut
- 

### Sobre a Plataforma

- **E ANTERNADA E COMENDÁVEL A Plataforma**<br>• É muito RECOMENDÁVEL após o primeiro acesso o aluno siga as<br>• eguintes instruções:<br>• Alterar senha de acesso: SO**bre a P**<br>
Charloga Calcular Recondigion<br>
E muito RECOMENDÁVEL após o p<br>
seguintes instruções:<br>
• Alterar senha de acesso; ES ENCORRET **SODre a Plataf**<br>
Fé muito RECOMENDÁVEL após o primeiro<br>
seguintes instruções:<br>
• Alterar senha de acesso;<br>
• Navegar pelo TUTORIAL INTERATIVO que principais recursos e a dinâmica do curso : E muito RECOMENDÁVEL após o primeiro acesso o aluno siga as<br>eseguintes instruções:<br>• Alterar senha de acesso;<br>• Navegar pelo TUTORIAL INTERATIVO que vai orientá-lo sobre os<br>• principais recursos e a dinâmica do curso ;<br>• P principal de muito **RECOMENDÁVEL** após o primeiro acesso o aluno siga as<br>seguintes instruções:<br>• Alterar senha de acesso;<br>• Navegar pelo TUTORIAL INTERATIVO que vai orientá-lo sobre os<br>principais recursos e a dinâmica do c
	-
	-
	- Muzambinho.

IMPORTANTE: 1º Treinamento: Dia 15/06 treinamento de como acessar as notas entre dia 15/06 treinamento de como acessar as notas entre dia 15/06 treinamento de como acessar as notas entre dia 15/06 treinamento de como acess informações no SUAP às 19h (Link será disponibilizado em muz.ava.ifsuldeminas.edubre está enviado também pelos Tutores);<br>
Muzambinho.<br>
Muzambinho.<br>
Muzambinho.<br>
Muzambinho.<br>
Muzambinho.<br>
Muzambinho.<br>
Muzambinho.<br>
Muzambinh Matera senha de acesso;<br>
Navegar pelo **TUTORIAL INTERATIVO** que vai orientá-lo sobre os<br>
principais recursos e a dinâmica do curso;<br>
Participar dos treinamentos que serão ofertados pelo IFSULDEMINAS campus<br>
Muzambinho.<br> **I** 

#### Avisos práticos sobre a Plataforma

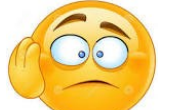

**1. CONEXADERAL DE**<br>
BUCAÇÃO CÉNCIAE TECNOLOGIA<br>1. Conexão caiu no momento da prova???<br>2. <u>A</u> É possível a equipe pedagógica acompanhar o progresso d **EN RETAIRMANCE CONSUMERADOR DE A PEDAGÓGICA ELECTRONOGICAL ELECTRONOGICAL ARTENTOR DE A PEDAGÓGICA ACOMPANHAR O PROGRESSO do aluno!**<br>2. A É possível a equipe pedagógica acompanhar o progresso do aluno!

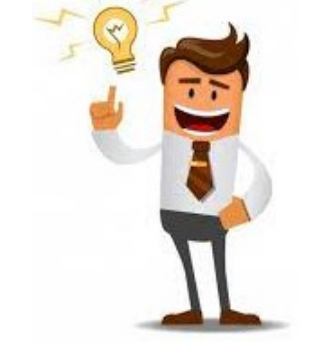

**3.** Informações muito importantes no "topo" de cada disciplina:<br>3. Informações muito importantes no "topo" de cada disciplina:<br>3. Informações muito importantes no "topo" de cada disciplina:<br>Bordo de Curro:<br>Cordo de Curro: Avisos práticos sobre a Plataforma<br>
no momento da prova??? (CO)<br>
ível a equipe pedagógica acompanhar o progresso do aluno!<br>
formações muito importantes no "topo" de cada disciplina:<br>
Horário de atendimento dos Tutores Virt Avisos práticos sobre a Pl<br>no momento da prova??? (compared do Curso;<br>formações muito importantes no "topo" de case<br>Horário de atendimento dos Tutores Virtuais;<br>Grade do Curso;<br>Escala de Alternância de Avaliações; no momento da prova???<br>
fvel a equipe pedagógica acompanhar o progresso do aluno!<br>
formações muito importantes no "topo" de cada disciplina:<br>
Horário de atendimento dos Tutores Virtuais;<br>
Grade do Curso;<br>
Escala de Alternâ no momento da prova*lla*<br>
formações muito importantes no "topo" de cada disciplina;<br>
Horário de atendimento dos Tutores Virtuais;<br>
Grade do Curso;<br>
Escala de Alternância de Avaliações;<br>
A escala de Avaliações das disciplin The possivel a equipe pedagógica acompanhar o progresso do aluno!<br>
Informações muito importantes no "topo" de cada disciplina:<br>
Horário de atendimento dos Tutores Virtuais;<br>
Grade do Curso;<br>
Escala de Alternância de Avalia

EDUCAÇÃO. CENCIA DE<br>
EDUCAÇÃO. CENCIA E TECNOLOGIA<br>
• O que é?<br>
• Guia de cada disciplina disponível para o a

## Guia da Disciplina **SERVICE BRAL DE<br>O que é?**<br>• Guia de cada disciplina disponível para o aluno fazer a LEITURA<br>Onde estará disponível?<br>• Na plateforma no início de cada disciplina. Na aba "Annecenteção". ENTRUTOFEDERAL DE<br>
EDUCAÇÃO, CÉNICAS ETECNOLOGIA<br>
• O que é?<br>
• Guia de cada disciplina disponível para o aluno fa<br>
• Onde estará disponível?<br>
• Na plataforma no início de cada disciplina. Na aba<br>
• Oual a sua finalidade? **Guia da Disciplina<br>
O que é?**<br>
• Guia de cada disciplina disponível para o aluno fazer a LEITURA<br> **Onde estará disponível?**<br>
• Na plataforma no início de cada disciplina. Na aba "Apresentação"<br>
• O Guia trará: Brave euríc

- -
- -
- 
- **Cuica de COUIT de COUIT de COU**<br> **COUIT DE COUIT DE COUIT DE COUIT DE COUIT DE COUIT DE COUIT DE COUIT DE COUIT DE COUIT DE COUIT DE COUIT DE COUIT DE COUIT DE COUIT DE COUIT DE COUIT DE COUIT DE COUIT DE COUIT DE COUIT D FUNDER COM CONTRECISION CONTRECISION CONTRECISION CONTRECISION CONTRECISION CONTRECISION CONTRECISION CONTRECISION CONTRECISION CONTRECISION CONTRECISION CONTRECISION CONTRECISION CONTRECISION CONTRECISION CONTRECISION CO Example:**<br> **Solution Alcance Content Content Content Content Content Content Content Content Content Content Content Content Content Content Content Content Content Content Content Content Conteilibrary<br>
al a sua finalida** que é?<br>
Guia de cada disciplina disponível para o aluno fazer a LEITURA<br>
de estará disponível?<br>
Na plataforma no início de cada disciplina. Na aba "Apresentação"<br>
al a sua finalidade?<br>
O Guia trará: Breve currículo do Prof que é?<br>
Guia de cada disciplina disponível para o aluno fazer a **LEITURA**<br>
de estará disponível?<br>
Na plataforma no início de cada disciplina. Na aba "Apresentação"<br>
al a sua finalidade?<br>
O Guia trará: Breve currículo do Pr

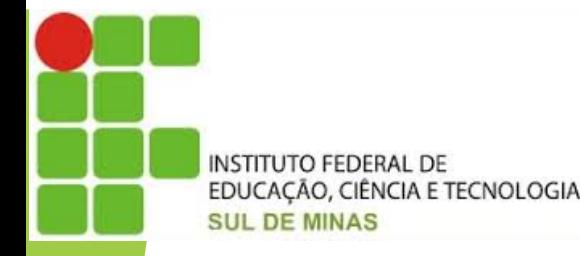

### WebConferência

- EDUCAÇÃO. CENCIA DE<br>
EDUCAÇÃO. CENCIA E TECNOLOGIA<br>
 O que é?<br>
 Reunião entre Professor, professores medi<br>
na disciplina **SERVICO EDE AL DE CONFETÊNCIA**<br>O que é?<br>• Reunião entre Professor, professores mediadores (tutores) e alunos que tem dúvidas<br>**Onde estará disponível?** Nebe<sub>o, ciencial de</sub><br>
Co<sub>o, ciencial de Frecnologia</sub><br>
Reunião entre Professor, professores med<br>
na disciplina<br> **de estará disponível?**<br>
Será disponível? ENITE DESCRIPTION COMMANDE TECNOLOGIA<br>
• O que é?<br>
• Reunião entre Professor, professores mediadores<br>
<sup>1</sup> Onde estará disponível?<br>
• Será disponível?<br>
• Será disponíbilizado um link numa aba d<br> **preferencialmente** uma sema
- 
- **ENECISTADE DE CONFETÊNCIA**<br> **O que é?**<br>
 Reunião entre Professor, professores mediadores (tutores) e alunos que tem dúvidas<br> **na disciplina**<br> **Onde estará disponível?**<br>
 Será disponível?<br>
 Será disponível?<br>
 Preferenc pregnator<br>que é?<br>Reunião entre Professor, professores mediadores (tutores) e alunos que tem dúvidas<br>na disciplina<br>de estará disponível?<br>Será disponível?<br>preferencialmente uma semana antes da avaliação presencial sendo a da MEDCONTETÉ POLICIA<br>
Nue é?<br>
Reunião entre Professor, professores mediadores (tutores) e alunos<br>
ma disciplina<br>
de estará disponível?<br>
Será disponível?<br>
Será disponível?<br>
definida pela coordenação do curso<br>
al a sua finalid • **O que é?**<br>• Reunião entre Professor, professores mediadore<br>na disciplina<br>• **Onde estará disponível?**<br>• Será disponibilizado um link numa aba<br>**preferencialmente** uma semana antes da avali<br>definida pela coordenação do cur • Reunião entre Professor, professores mediadores (tutores) e alunos que tem dúvidas<br> **onde estará disponível?**<br>
• Será disponibilizado um link numa aba da plataforma e deverá ocorrer preferencialmente uma semana antes da
- -

## Sistema de Avaliação **SISTEMAL DE AVALIAÇÃO**<br>• Aprovado: Maior ou igual a 6.0 (≥6.0)  $\begin{array}{c|c|c|c} \hline \text{Sistema de} & \text{Sistema de} & \text{Avaliazão} \ \hline \end{array}$ . Aprovado: Maior ou igual a 6.0 (≥6.0)<br>
. De recuperação: 3.0 ≤ Nota < 5.9 **Sistema de Avaliaçã**<br>
• Aprovado: Maior ou igual a 6.0 ( $\geq 6.0$ )<br>
• De recuperação:  $3.0 \leq \text{Nota} < 5.9$ <br>
• Exame final:  $3.0 \leq \text{Nota} < 5.9$

- Aprovado: Maior ou igual a 6.0 ( $\geq 6.0$ )<br>
 De recuperação:  $3.0 \leq Nota < 5.9$ <br>
 Exame final:  $3.0 \leq Nota < 5.9$ <br>
 Reprovado  $\leq 3.0$  ou RFD  $\leq 6.0$ <br>
 REPRENDENT RESAULT CONTRIBIES FINAL da Disciplina • Aprovado: Maior ou igual a 6.0 ( $\geq$ 6.0)<br>
• De recuperação:  $3.0 \leq$  Nota  $\lt 5.9$ <br>
• Exame final:  $3.0 \leq$  Nota  $\lt 5.9$ <br>
• Reprovado  $\lt 3.0$  ou RFD  $\lt 6.0$ <br>
• Reprovado  $\lt$  3.0 ou RFD  $\lt 6.0$ <br>
• A recuperação e o
- 
- 
- 

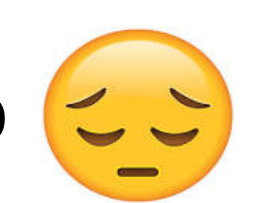

- 
- De recuperação:  $3.0 \leq Nota < 5.9$ <br>
 Reprovado  $< 3.0$  ou RFD  $< 6.0$ <br>
 Reprovado  $< 3.0$  ou RFD  $< 6.0$ <br>
 A recuperação e o exame final serão realizados na plataforma!

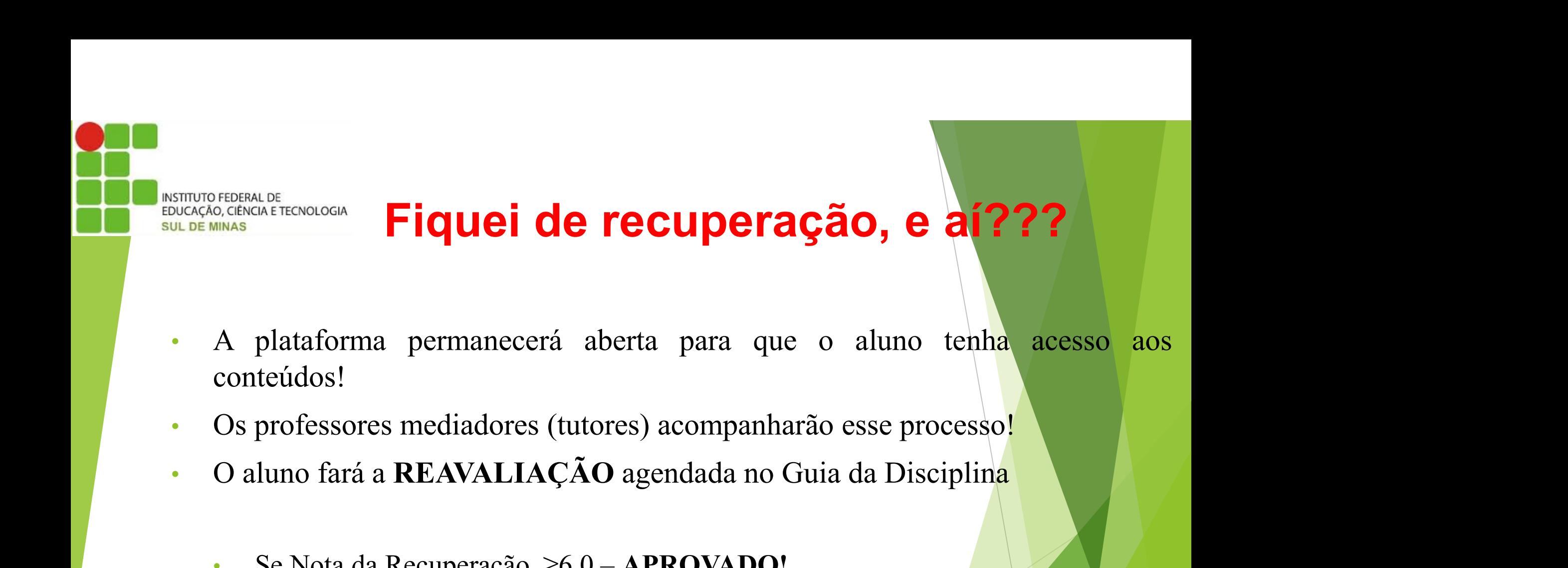

- conteúdos! • **A plataforma permanecerá aberta para que o aluno tenha** acesso a<br>conteúdos!<br>Os professores mediadores (tutores) acompanharão esse processo!<br>O aluno fará a REAVALIAÇÃO agendada no Guia da Disciplina<br>• Se Nota < 6.0 – ES
- 
- -
	-

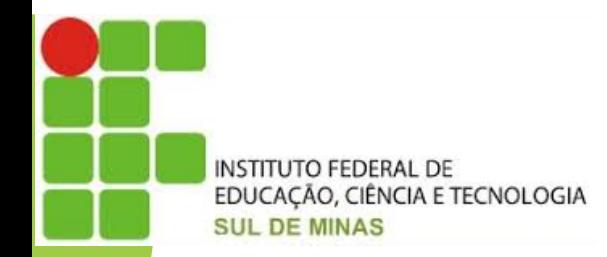

## Estou de Exame Final, e aí??? • Será realizado na sequência da Reavaliação! • Será cobrado todo o conteúdo estudado! Estou de Exame F<br>
Estou de Exame F<br>
Contentais<br>
Conterá 15 questões.<br>
Não bá um limito de disembires nome a disente

- 
- 
- 
- Será realizado na sequência da Reavaliação!<br>• Será cobrado todo o conteúdo estudado!<br>• Conterá 15 questões.<br>• Não há um limite de disciplinas para o discente participar do exame final

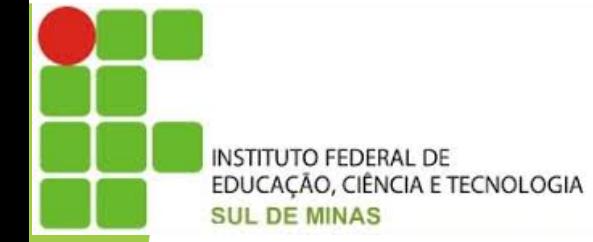

### Sistema de Avaliação

- 
- STRUITOFEDERALDE<br>OUGASO, CÉNCAFTECNOLOGIA<br>• OBSERVAÇÃO IMPORTANTE:<br>• Na plataforma pontuação de 0 a 100. Porém, no SUA<br>• a 10 • Na plataforma pontuação de 0 a 100. Porém, no SUAP a pontuação varia de 0 <sup>PEDERALDE</sup><br>
COCENCIAE TECNOLOGIA<br> **COBSERVAÇÃO IMPORTANTE:**<br>
Na plataforma pontuação de 0 a 100.<br>
a 10<br>
A nota oficial contabilizada será a que **ESTADA E NOTA OFFERAÇÃO IMPORTANTE:**<br>
• Na plataforma pontuação de 0 a 100. Porém, no SUAP a pontuação varia de 0<br>
• A nota oficial contabilizada será a que estiver armazenada no SUAP<br>
• Exemplos:<br>
• Se o plug estiver arm **Sistema de Avaliação<br>
OBSERVAÇÃO IMPORTANTE:**<br>
Na plataforma pontuação de 0 a 100. Porém, no SUAP a pontuação varia de 0<br>
a 10<br>
A nota oficial contabilizada será a que estiver armazenada no SUAP<br>
Exemplos:<br>
• Se o aluno e **EXERVAÇÃO IMPORTANTE:**<br>
Na plataforma pontuação de 0 a 100. Porém, no SUAP a pontuação varia de 0<br>
a 10<br>
A nota oficial contabilizada será a que estiver armazenada no SUAP<br>
Exemplos:<br>
Se o aluno estiver com 78,65 na plata
- 
- Exemplos:
	-
	-
- COBSERVAÇÃO IMPORTANTE:<br>• Na plataforma pontuação de 0 a 100. Porém, no SUAP a pontuação varia de 0<br>• A nota oficial contabilizada será a que estiver armazenada no SUAP<br>• Exemplos:<br>• Se o aluno estiver com 78,65 na plata Na plataforma pontuação de 0 a 100. Porém, no SU<sub>4</sub><br>a 10<br>A nota oficial contabilizada será a que estiver armaze<br>Exemplos:<br>• Se o aluno estiver com 78,65 na plataforma sua nota r<br>• Se o aluno estiver com 78,34 na plataforma

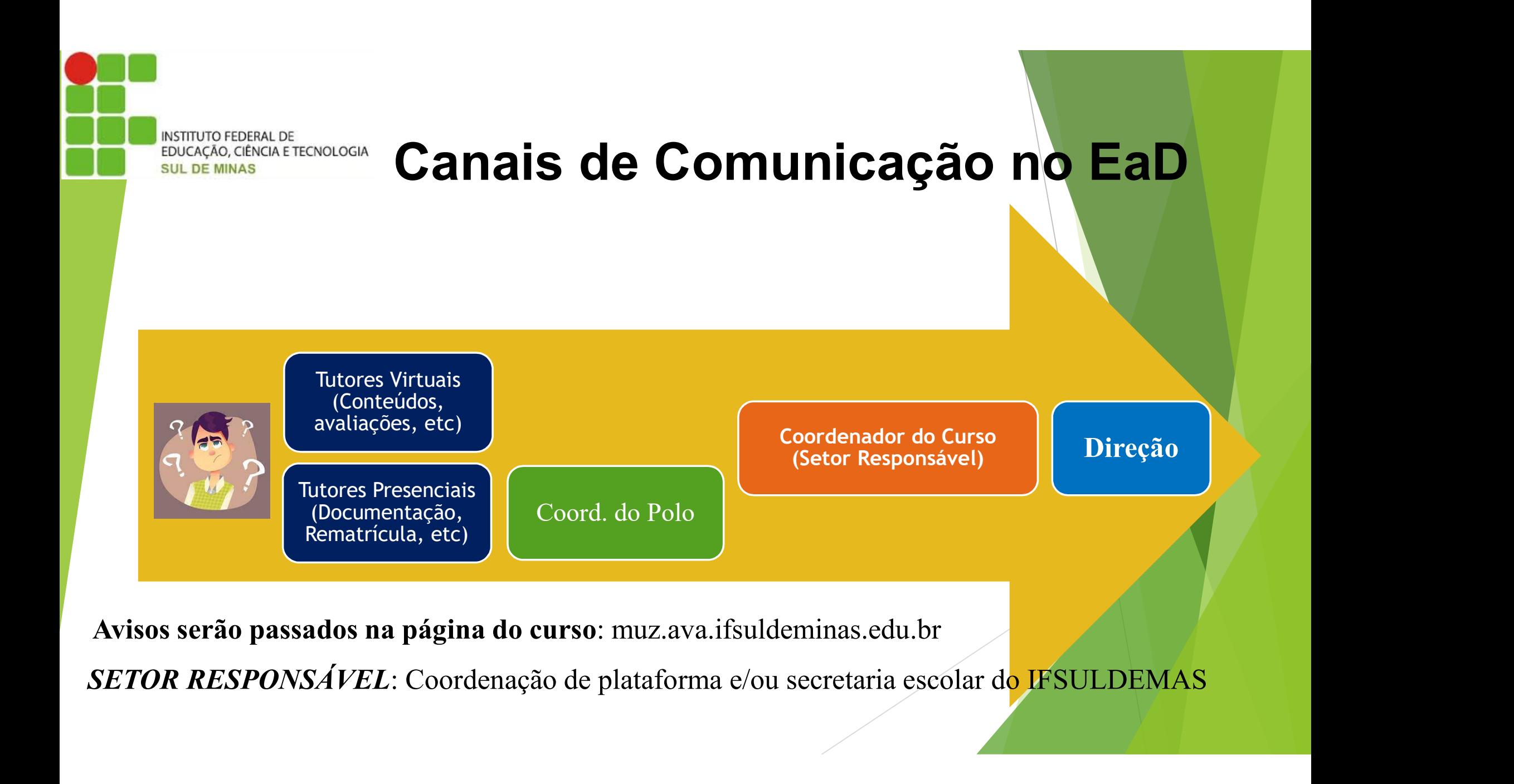

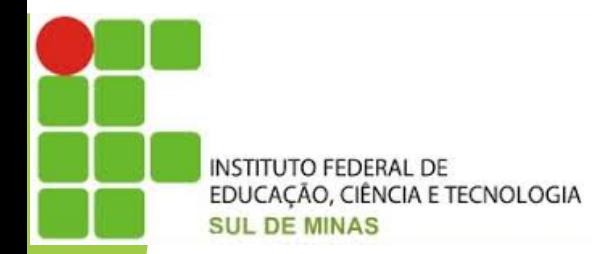

#### O que é ser um aluno EaD?

#### DISCIPLINA nos estudos!

COMPROMETIMENTO para a realização das atividades!

RESPEITO AOS PRAZOS estabelecidos!

DESEJO e VONTADE de vencer!

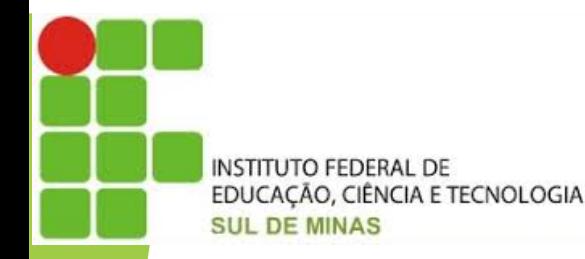

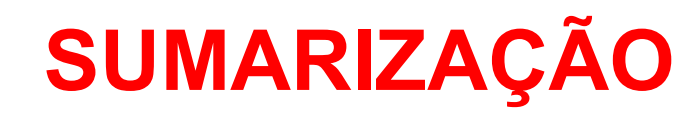

- Assistir vídeo de Apresentação da Plataforma!
- Guia do Discente de cada disciplina para se informar das datas!
- Observar as Metodologias de AVALIAÇÃO e Distribuição da PONTUAÇÃO
- Link para plataforma: muz.ava.ifsuldeminas.edu.br

**INSTITUTO FEDERAL DE** EDUCAÇÃO, CIÊNCIA E TECNOLOGIA **SUL DE MINAS** 

#### Bom curso a todos #tamojunto!

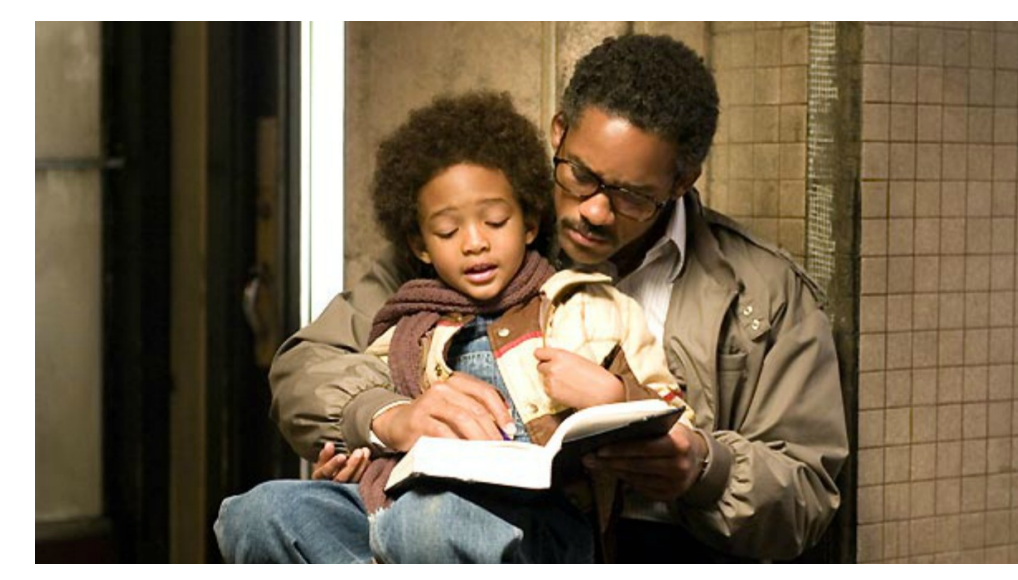

"ESTUDE, ENQUANTO ELES DORMEM. TRABALHE, ENQUANTO ELES SE DIVERTEM. LUTE, ENQUANTO ELES DESCANSAM. DEPOIS, VIVA O QUE ELES SEMPRE SONHARAM"

> FILME: à PROCURA da **FELICIDADE**